# A Tool for Simplifying ACL2 Definitions

Matt Kaufmann

#### *The University of Texas at Austin*

May 3, 2016

In this talk we present a tool for simplifying ACL2 definitions.

► Used in Kestrel MUSE project

- ► Used in Kestrel MUSE project
- $\triangleright$  In the spirit of earlier ACL2 Workshop 2003 paper, [A Tool](http://www.cs.utexas.edu/users/moore/acl2/workshop-2003/contrib/kaufmann/paper.pdf) [for Simplifying Files of ACL2 Definitions](http://www.cs.utexas.edu/users/moore/acl2/workshop-2003/contrib/kaufmann/paper.pdf) ...

- ► Used in Kestrel MUSE project
- $\triangleright$  In the spirit of earlier ACL2 Workshop 2003 paper, [A Tool](http://www.cs.utexas.edu/users/moore/acl2/workshop-2003/contrib/kaufmann/paper.pdf) [for Simplifying Files of ACL2 Definitions](http://www.cs.utexas.edu/users/moore/acl2/workshop-2003/contrib/kaufmann/paper.pdf) ...
	- ... but the two tools don't share any code.

- ► Used in Kestrel MUSE project
- $\blacktriangleright$  In the spirit of earlier ACL2 Workshop 2003 paper, [A Tool](http://www.cs.utexas.edu/users/moore/acl2/workshop-2003/contrib/kaufmann/paper.pdf) [for Simplifying Files of ACL2 Definitions](http://www.cs.utexas.edu/users/moore/acl2/workshop-2003/contrib/kaufmann/paper.pdf) ...
	- ... but the two tools don't share any code.
- **I** OUTLINE:
	- $\triangleright$  What the tool does
	- $\blacktriangleright$  How the tool does it
	- $\triangleright$  Some challenges, wrinkles, bells, and whistles

In this talk we present a tool for simplifying ACL2 definitions.

- ► Used in Kestrel MUSE project
- $\triangleright$  In the spirit of earlier ACL2 Workshop 2003 paper, [A Tool](http://www.cs.utexas.edu/users/moore/acl2/workshop-2003/contrib/kaufmann/paper.pdf) [for Simplifying Files of ACL2 Definitions](http://www.cs.utexas.edu/users/moore/acl2/workshop-2003/contrib/kaufmann/paper.pdf) ...
	- ... but the two tools don't share any code.
- $\triangleright$  OUTLINE:
	- $\triangleright$  What the tool does
	- $\blacktriangleright$  How the tool does it
	- $\triangleright$  Some challenges, wrinkles, bells, and whistles

I'll illustrate with examples. Feel free to ask questions!

## WHAT THE TOOL DOES

Very simple running example for the first two sections of this talk:

```
ACL2 ! > (defun foo (x) (+ 1 1 x))
...
 FOO
ACL2 !>
```
## WHAT THE TOOL DOES

Very simple running example for the first two sections of this talk:

```
ACL2 ! > (defun foo (x) (+ 1 1 x))
...
 FOO
ACL2 !>(simplify-defun foo)
```
## WHAT THE TOOL DOES

Very simple running example for the first two sections of this talk:

```
ACL2 ! > (defun foo (x) (+ 1 1 x))
...
FOO
ACL2 !>(simplify-defun foo)
 (DEFUN FOO$1 (X)
        (DECLARE (XARGS :NORMALIZE NIL
                          :GUARD T
                          :VERIFY-GUARDS NIL))
        (+ 2 X)
```
 $ACL2$  !>

<span id="page-10-0"></span>Next we explore the events generated by simplify-defun.

Next we explore the events generated by simplify-defun.

We will focus mostly on how those events automate a proof that the original and simplified functions are equal.

Next we explore the events generated by simplify-defun.

We will focus mostly on how those events automate a proof that the original and simplified functions are equal.

The next several slides show the following, and I'll explain them during the talk.

Next we explore the events generated by simplify-defun.

We will focus mostly on how those events automate a proof that the original and simplified functions are equal.

The next several slides show the following, and I'll explain them during the talk.

 $\triangleright$  Bird's-eye view of it all (not really readable!)

Next we explore the events generated by simplify-defun.

We will focus mostly on how those events automate a proof that the original and simplified functions are equal.

The next several slides show the following, and I'll explain them during the talk.

- $\triangleright$  Bird's-eye view of it all (not really readable!)
- $\triangleright$  Outline view, focusing attention on key sub-events

Next we explore the events generated by simplify-defun.

We will focus mostly on how those events automate a proof that the original and simplified functions are equal.

The next several slides show the following, and I'll explain them during the talk.

- $\triangleright$  Bird's-eye view of it all (not really readable!)
- $\triangleright$  Outline view, focusing attention on key sub-events
- $\triangleright$  Some details about key sub-events

### BIRD'S-EYE VIEW OF IT ALL

```
ACL2 !>(show-simplify-defun foo)
 (PROGN
  (ENCAPSULATE NIL (SET-INHIBIT-WARNINGS "theory")
    (SET-IGNORE-OK T) (SET-IRRELEVANT-FORMALS-OK T)
    (LOCAL (INSTALL-NOT-NORMALIZED FOO))
    (DEFUN FOO$1 (X)
      (DECLARE (XARGS :NORMALIZE NIL :GUARD T :VERIFY-GUARDS NIL))
      (+ 2 X))
    (LOCAL ; local proof details
     (PROGN
      (DEFCONST *FOO-RUNES* ...)
      (DEFTHM FOO$1-BEFORE-VS-AFTER-0
        (IMPLIES (AND)
                 (EQUAL (+ 1 1 X) (+ 2 X)))
        :HINTS ... :RULE-CLASSES NIL)
      (FNCAP-SUIARTE (UFOO-COPY *)=> *) ...)
      (DEFTHM FOO-IS-FOO-COPY
        (EQUAL (FOO X) (FOO-COPY X))
        :HINTS (("Goal" :IN-THEORY '(FOO$NOT-NORMALIZED FOO-COPY-DEF)))
        :RULE-CLASSES NIL)
      (DEFTHM FOO-BECOMES-FOO$1
        (EQUAL (FOO X) (FOO$1 X))
        :HINTS ...)))
    (DEFTHM FOO-BECOMES-FOO$1
      (EQUAL (FOO X) (FOO$1 X))
      :HINTS ...))
  (TABLE TRANSFORMATION-TABLE ...)
  (VALUE-TRIPLE '(DEFUN FOO$1 (X)
                   (DECLARE (XARGS :NORMALIZE NIL :GUARD T :VERIFY-GUARDS NIL))
                   (+ 2 X))
```
## OUTLINE VIEW

```
(PROGN
 (ENCAPSULATE NIL
  ... ; Preamble (set-ignore-ok etc.)
   (DEFUN FOO$1 (X) ; Simplified definition
     (DECLARE (XARGS ...))
     (+ 2 X)(LOCAL ; Proof of ''BECOMES'' lemma
    (PROGN \ldots)(DEFTHM FOO-BECOMES-FOO$1 ; ''BECOMES'' lemma
     (EQUAL (FOO X) (FOO$1 X))
     :HINTS ...))
```
## OUTLINE VIEW

```
(PROGN
 (ENCAPSULATE NIL
   ... ; Preamble (set-ignore-ok etc.)
   (DEFUN FOO$1 (X) ; Simplified definition
     (DECLARE (XARGS ...))
     (+ 2 X)(LOCAL ; Proof of ''BECOMES'' lemma
    (PROGN \ldots)(DEFTHM FOO-BECOMES-FOO$1 ; ''BECOMES'' lemma
     (EQUAL (FOO X) (FOO$1 X))
     :HINTS ...)); We'll ignore the rest:
```
## OUTLINE VIEW

```
(PROGN
 (ENCAPSULATE NIL
   ... ; Preamble (set-ignore-ok etc.)
   (DEFUN FOO$1 (X) ; Simplified definition
     (DECLARE (XARGS ...))
     (+ 2 X)(LOCAL ; Proof of ''BECOMES'' lemma
    (PROGN \ldots)(DEFTHM FOO-BECOMES-FOO$1 ; ''BECOMES'' lemma
     (EQUAL (FOO X) (FOO$1 X))
     :HINTS ...)); We'll ignore the rest:
 (TABLE TRANSFORMATION-TABLE
        ...) ; For database (e.g., redundancy)
 (VALUE-TRIPLE ; Value returned in the loop
 '(DEFUN FOO$1 (X) (DECLARE (XARGS ...)) (+ 2 X)))
```
#### PREAMBLE

```
(SET-INHIBIT-WARNINGS "theory")
(SET-IGNORE-OK T)
(SET-IRRELEVANT-FORMALS-OK T)
(LOCAL (INSTALL-NOT-NORMALIZED FOO))
(DEFUN FOO$1 (X) ; Simplified definition
  (DECLARE (XARGS ...))
  (+ 2 X)(LOCAL ; Proof of ''BECOMES'' lemma
 (PROGN \ldots)(DEFTHM FOO-BECOMES-FOO$1 ; ''BECOMES'' lemma
  (EQUAL (FOO X) (FOO$1 X))
 :HINTS ...)
```
## SIMPLIFIED DEFINITION

The expander (books/misc/expander.lisp) provides our interface to the rewriter, to simplify the definition.

```
... ; Preamble (set-ignore-ok etc.)
(DEFUN FOO$1 (X) ; Simplified definition
  (DECLARE (XARGS :NORMALIZE NIL
                  :GUARD T
                  :VERIFY-GUARDS NIL))
  (+ 2 X)(LOCAL ; Proof of ''BECOMES'' lemma
 (PROGN \ldots)(DEFTHM FOO-BECOMES-FOO$1 ; ''BECOMES'' lemma
  (EQUAL (FOO X) (FOO$1 X))
 :HINTS ...)
```
#### "BECOMES" LEMMA

```
... ; Preamble (set-ignore-ok etc.)
(DEFUN FOO$1 (X) ; Simplified definition
  (DECLARE (XARGS ...))
  (+ 2 X)(LOCAL ; Proof of ''BECOMES'' lemma
 (PROGN <proof_of_becomes-lemma>))
(DEFTHM FOO-BECOMES-FOO$1 ; redundant
  (EQUAL (FOO X) (FOO$1 X))
 :HINTS ...))
```
#### "BECOMES" LEMMA

```
... ; Preamble (set-ignore-ok etc.)
(DEFUN FOO$1 (X) ; Simplified definition
  (DECLARE (XARGS ...))
  (+ 2 X)(LOCAL ; Proof of ''BECOMES'' lemma
 (PROGN <proof_of_becomes-lemma>))
(DEFTHM FOO-BECOMES-FOO$1 ; redundant
  (EQUAL (FOO X) (FOO$1 X))
 :HINTS ...))
```
Let's look at <proof\_of\_becomes-lemma>.

### PROOF OF "BECOMES" LEMMA (1): OVERVIEW

```
(DEFCONST *FOO-RUNES* ...)
(DEFTHM FOO$1-BEFORE-VS-AFTER-0
  (IMPLIES (AND)
           (EQUAL (+ 1 1 X) (+ 2 X))):HINTS ... :RULE-CLASSES NIL)
(ENCAPSULATE ( (FOO-COPY *) => *)(LOCAL (DEFUN FOO-COPY (X)
           (DECLARE (XARGS :NORMALIZE NIL))
           (FOO X)))
  (DEFTHM FOO-COPY-DEF
   (EQUAL (FOO-COPY X)
           (BINARY-+ '1 (BINARY-+ '1 X))):HINTS ... :RULE-CLASSES ...))
(DEFTHM FOO-IS-FOO-COPY
  (EQUAL (FOO X) (FOO-COPY X))
 :HINTS ... :RULE-CLASSES NIL)
(DEFTHM FOO-BECOMES-FOO$1
 (EQUAL (FOO X) (FOO$1 X))
 :HINTS ...)
```
### PROOF OF "BECOMES" LEMMA (2)

```
(DEFCONST *FOO-RUNES*
 '((:REWRITE FOLD-CONSTS-IN-+)
    (:EXECUTABLE-COUNTERPART BINARY-+)
    (:DEFINITION SYNP)))
(DEFTHM FOO$1-BEFORE-VS-AFTER-0 ...)
(ENCAPSULATE ((FOO-COPY *) => *)(LOCAL \ldots)(DEFTHM FOO-COPY-DEF ...))
(DEFTHM FOO-IS-FOO-COPY
  (EQUAL (FOO X) (FOO-COPY X))
 :HINTS ... :RULE-CLASSES NIL)
(DEFTHM FOO-BECOMES-FOO$1
  (EQUAL (FOO X) (FOO$1 X))
 :HINTS ...)
```
### PROOF OF "BECOMES" LEMMA (3)

```
(DEFCONST *FOO-RUNES* ...)
(DEFTHM FOO$1-BEFORE-VS-AFTER-0
  (IMPLIES (AND)
           (EQUAL (+ 1 1 X) (+ 2 X)))
 :HINTS
   (("Goal" :IN-THEORY *FOO-RUNES* :EXPAND NIL))
 :RULE-CLASSES NIL)
(ENCAPSULATE ( (FOO-COPY *) = > *) )(LOCAL \ldots)(DEFTHM FOO-COPY-DEF ...))
(DEFTHM FOO-IS-FOO-COPY
  (EQUAL (FOO X) (FOO-COPY X))
 :HINTS ... :RULE-CLASSES NIL)
(DEFTHM FOO-BECOMES-FOO$1
  (EQUAL (FOO X) (FOO$1 X))
 :HINTS ...)
```
#### PROOF OF "BECOMES" LEMMA (4)

```
(DEFCONST *FOO-RUNES* ...)
(DEFTHM FOO$1-BEFORE-VS-AFTER-0
        ... (EQUAL (+ 1 1 X) (+ 2 X)) ...(ENCAPSULATE ( (FOO-COPY *) => *)(LOCAL (DEFUN FOO-COPY (X)
           (DECLARE (XARGS :NORMALIZE NIL))
           (FOO X)))
  (DEFTHM FOO-COPY-DEF
   (EQUAL (FOO-COPY X)
           (BINARY-+ '1 (BINARY-+ '1 X))):HINTS (("Goal"
             :IN-THEORY '((:D FOO-COPY))
             :EXPAND ((FOO X))))
   :RULE-CLASSES ((:DEFINITION :INSTALL-BODY T))))
(DEFTHM FOO-IS-FOO-COPY
  (EQUAL (FOO X) (FOO-COPY X))
 :HINTS ... :RULE-CLASSES NIL)
(DEFTHM FOO-BECOMES-FOO$1
 (EQUAL (FOO X) (FOO$1 X))
 :HINTS ...)
```
#### PROOF OF "BECOMES" LEMMA (5)

```
(DEFCONST *FOO-RUNES* ...)
(DEFTHM FOO$1-BEFORE-VS-AFTER-0
       ... (EQUAL (+ 1 1 X) (+ 2 X)) ...
(ENCAPSULATE ( (FOO-COPY *) => *)(LOCAL (DEFUN FOO-COPY (X) ...))
 (DEFTHM FOO-COPY-DEF
   (EQUAL (FOO-COPY X)
          (BINARY-+ '1 (BINARY-+ '1 X))):HINTS ... :RULE-CLASSES ...))
(DEFTHM FOO-IS-FOO-COPY
 (EQUAL (FOO X) (FOO-COPY X))
 :HINTS (("Goal" :IN-THEORY
          '(FOO$NOT-NORMALIZED FOO-COPY-DEF)))
 :RULE-CLASSES NIL)
(DEFTHM FOO-BECOMES-FOO$1
 (EQUAL (FOO X) (FOO$1 X))
 :HINTS \t\t(14/27)
```
#### PROOF OF "BECOMES" LEMMA (6)

```
(DEFCONST *FOO-RUNES* ...)
(DEFTHM FOO$1-BEFORE-VS-AFTER-0
       ... (EQUAL (+ 1 1 X) (+ 2 X)) ...(ENCAPSULATE ( (FOO-COPY *) => *)(LOCAL (DEFUN FOO-COPY (X) ...))
 (DEFTHM FOO-COPY-DEF
   (EQUAL (FOO-COPY X)
          (BINARY-+ '1 (BINARY-+ '1 X))) ...(DEFTHM FOO-IS-FOO-COPY
 (EQUAL (FOO X) (FOO-COPY X)) ...)
(DEFTHM FOO-BECOMES-FOO$1
  (EQUAL (FOO X) (FOO$1 X))
  :HINTS
  (("Goal" ; Avoid induction in recursive case
    :BY (:FUNCTIONAL-INSTANCE FOO-IS-FOO-COPY
                                  (FOO-COPY FOO$1))
    :IN-THEORY (THEORY 'MINIMAL-THEORY))
   '(:USE (FOO$1-BEFORE-VS-AFTER-0 FOO$1))))
```
## PROOF OF "BECOMES" LEMMA (7)

The value of functional instantiation is more clear for a recursive definition. Given

```
(defun bar (x)
  (i f (zp x))\cap(+ 1 1 (bar (+ -1 x))))
```
— we generate:

```
(DEFTHM BAR-BECOMES-BAR$1
  (EQUAL (BAR X) (BAR$1 X))
  :HINTS
  ( \sqrt{''} Goal"
    :BY (:FUNCTIONAL-INSTANCE BAR-IS-BAR-COPY
                                (BAR-COPY BAR$1))
    :IN-THEORY (THEORY 'MINIMAL-THEORY))
   '(:USE (BAR$1-BEFORE-VS-AFTER-0 BAR$1))))
```
### PROOF OF "BECOMES" LEMMA (8)

The :by hint works, so the proof proceeds as follows.

```
Goal' ; bar$1 satisfies the definition of bar-copy
(EQUAL (BAR$1 X)
       (IF (ZP X) 0 (+ 1 1 (BAR$1 (+ -1 X))))).
```
We augment the goal with the hypotheses provided by the :USE hint. These hypotheses can be obtained from BAR\$1-BEFORE-VS-AFTER-0 and BAR\$1. We are left with the following subgoal.

```
Goal''
(IMPLIES
 (AND (IMPLIES ; use bar$1-before-vs-after-0
       T
       (EQUAL (IF (ZP X) 0 (+ 1 1 (BAR$1 (+ -1 X))))
              (IF (ZP X) 0 (+ 2 (BARS1 (+ -1 X)))))(EQUAL (BAR$1 X) ; use bar$1
             (TF (ZP X) 0 (+ 2 (BAR<sup>2</sup>1 (+ -1 X))))(EQUAL (BAR$1 X)
        (IF (ZP X) 0 (+ 1 1 (BAR$1 (+ -1 X))))).
```
But we reduce the conjecture to T, by primitive type reasoning.

<span id="page-32-0"></span>Next we look at a few interesting aspects of simplify-defun. We'll do the following.

Next we look at a few interesting aspects of simplify-defun. We'll do the following.

 $\triangleright$  Consider some challenges and how they were overcome.

Next we look at a few interesting aspects of simplify-defun. We'll do the following.

- $\triangleright$  Consider some challenges and how they were overcome.
- $\blacktriangleright$  Skim the documentation.

Next we look at a few interesting aspects of simplify-defun. We'll do the following.

- $\triangleright$  Consider some challenges and how they were overcome.
- $\blacktriangleright$  Skim the documentation.
- $\triangleright$  Look at some of the many knobs to turn.

Next we look at a few interesting aspects of simplify-defun. We'll do the following.

- $\triangleright$  Consider some challenges and how they were overcome.
- $\blacktriangleright$  Skim the documentation.
- $\triangleright$  Look at some of the many knobs to turn.

Let's start by looking at some challenges and their solutions.

#### New general features developed for MUSE are in color.

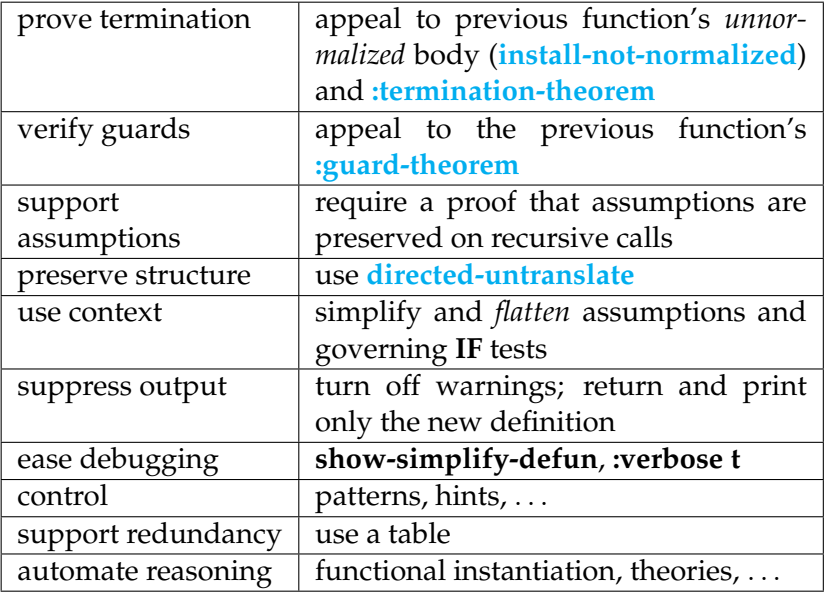

### **DOCUMENTATION**

Let's [skim the documentation.](http://www.cs.utexas.edu/users/moore/acl2/seminar/2016.05.03-kaufmann/simplify-defun-doc-page.pdf)

### DOCUMENTATION

Let's [skim the documentation.](http://www.cs.utexas.edu/users/moore/acl2/seminar/2016.05.03-kaufmann/simplify-defun-doc-page.pdf)

Now we focus our attention on some of the many knobs to turn.

#### REUSE FOR GUARDS, MEASURES, AND THEIR PROOFS

```
ACL2 !>(defun bar (x)
         (declare (xargs :guard (natp x)))
         (if (zp x) 0 (+ 1 1 (bar (+ -1 x))))...
ACL2 !>(simplify-defun bar)
 (DEFUN BAR$1 (X)
   (DECLARE
    (XARGS
     :NORMALIZE NIL
     :GUARD (NATP X)
     :MEASURE (ACL2-COUNT X)
     :VERIFY-GUARDS T
     :GUARD-HINTS
     (("Goal" :USE (:GUARD-THEOREM BAR)))
     :HINTS
     (("Goal" :USE (:TERMINATION-THEOREM BAR)))))
   (IF (ZP X) 0 (+ 2 (BAR$1 (+ -1 X)))))
```
21/27

#### SIMPLIFYING UNDER ASSUMPTIONS (1)

```
ACL2 ! > (defun f (x))
          (declare (xargs :guard (true-listp x)))
          (if (consp x)
              (f (cdr x))
           x))
...
ACL2 !>(simplify-defun f :assumptions :guard)
 (DEFUN F$1 (X)
        (DECLARE (XARGS ...))
```

```
(IF (CONSP X) (F$1 (CDR X)) NIL))
```

```
ACL2 ! >
```
#### SIMPLIFYING UNDER ASSUMPTIONS (1)

```
ACL2 ! > (defun f (x))
          (declare (xargs :guard (true-listp x)))
          (if (consp x)
              (f (cdr x))
           x))
...
ACL2 !>(simplify-defun f :assumptions :guard)
 (DEFUN F$1 (X)
         (DECLARE (XARGS ...))
        (IF (CONSP X) (F$1 (CDR X)) NIL))
ACL2 ! >
```
Note that we get the same result from the following; the use of :assumptions :guard is just a handy shortcut.

(simplify-defun f :assumptions '((true-listp x)))

## SIMPLIFYING UNDER ASSUMPTIONS (2)

The generated events are a bit more complicated when the keyword :assumptions is provided.

## SIMPLIFYING UNDER ASSUMPTIONS (2)

The generated events are a bit more complicated when the keyword :assumptions is provided. For example, in the following we see use of the :guard-theorem because :assumptions :guard was specified.

## SIMPLIFYING UNDER ASSUMPTIONS (2)

The generated events are a bit more complicated when the keyword :assumptions is provided. For example, in the following we see use of the :quard-theorem because: assumptions: quard was specified.

```
(DEFUN F-HYPS (X)
  (TRUE-LISTP X))
(DEFTHM F-HYPS-PRESERVED-FOR-F
  (IMPLIES (AND (F-HYPS X) (CONSP X))
           (F-HYPS (CDR X)))
 :HINTS (("Goal"
           :EXPAND ((:FREE (X) (F-HYPS X)))
           :USE (:GUARD-THEOREM F)))
  :RULE-CLASSES NIL)
```
### OBTAINING PRETTY RESULTS

We use

books/kestrel/system/directed-untranslate.lisp:

```
ACL2 ! > (defun f3 (x y)
 (implies (car (cons x x)) (not y)))
...
```
 $ACL2$  !>

#### OBTAINING PRETTY RESULTS

We use

books/kestrel/system/directed-untranslate.lisp:

```
ACL2 ! > (defun f3 (x y)
```

```
(implies (car (cons x x)) (not y)))
```

```
...
ACL2 !>(trace$ directed-untranslate)
 ((DIRECTED-UNTRANSLATE))
ACL2 !>
```
#### OBTAINING PRETTY RESULTS

```
We use
```
books/kestrel/system/directed-untranslate.lisp:

```
ACL2 ! > (defun f3 (x y)
```

```
(implies (car (cons x x)) (not y)))
```

```
...
ACL2 !>(trace$ directed-untranslate)
 ((DIRECTED-UNTRANSLATE))
ACL2 !>(simplify-defun f3)
1> (DIRECTED-UNTRANSLATE (IMPLIES (CAR (CONS X X))
                          (IMPLIES (CAR (CONS X X))(IF X (IF Y 'NIL 'T) 'T)NIL |current-acl2-world|)
<1 (DIRECTED-UNTRANSLATE (IMPLIES X (NOT Y)))
 (DEFUN F3$1 (X Y)
        (DECLARE (XARGS ...))
        (IMPLIES X (NOT Y)))
```
## SIMPLIFYING SUBTERMS

ACL2 !>(defun h (x) (list (+ 1 1 x) (and (integerp x) (+ 2 -2 x)) (+ 3 -3 x) (+ 4 4 x)))

...

 $ACL2$  !>

### SIMPLIFYING SUBTERMS

```
ACL2 !>(defun h (x)(list (+ 1 1 x))(and (integerp x) (+ 2 -2 x))
             (+ 3 -3 x)(+ 4 4 x))...
ACL2 !>(simplify-defun h
                     :simplify-body
                     (list @ (and @) @.)(DEFUN H$1 (X)
       (DECLARE (XARGS ...))
       (LIST (+ 2 X))(AND (INTEGERP X) X)
            (IF (ACL2-NUMBERP X) X 0)
             (+ 4 4 X))ACL2 ! > 25/27
```
### ADDITIONAL OPTIONS FOR:

- $\blacktriangleright$  hints, including theory control
- $\blacktriangleright$  specifying the new function name
- $\triangleright$  providing a measure
- $\triangleright$  specifying enable status for resulting events
- $\triangleright$  simplifying the measure and/or guard
- $\triangleright$  controlling guard verification
- $\triangleright$  untranslating in full (instead of using directed-untranslate)

## ADDITIONAL OPTIONS FOR:

- $\blacktriangleright$  hints, including theory control
- $\blacktriangleright$  specifying the new function name
- $\triangleright$  providing a measure
- $\triangleright$  specifying enable status for resulting events
- $\triangleright$  simplifying the measure and/or guard
- $\triangleright$  controlling guard verification
- $\triangleright$  untranslating in full (instead of using directed-untranslate)

More options may come; **demand-driven**!

## ADDITIONAL OPTIONS FOR:

- $\blacktriangleright$  hints, including theory control
- $\blacktriangleright$  specifying the new function name
- $\triangleright$  providing a measure
- $\triangleright$  specifying enable status for resulting events
- $\triangleright$  simplifying the measure and/or guard
- $\triangleright$  controlling guard verification
- $\triangleright$  untranslating in full (instead of using directed-untranslate)

More options may come; **demand-driven**! Not discussed here, but analogous: simplify-defun-sk.

<span id="page-54-0"></span>The simplify-defun tool is being used in the Kestrel MUSE project.

The simplify-defun tool is being used in the Kestrel MUSE project.

Additional enhancements are planned, including support for mutual recursion and for transforming a non-recursive function to a recursive function.

The simplify-defun tool is being used in the Kestrel MUSE project.

Additional enhancements are planned, including support for mutual recursion and for transforming a non-recursive function to a recursive function.

Its implementation (another talk?) may give clues on how to write other tools that manipulate ACL2 events.

The simplify-defun tool is being used in the Kestrel MUSE project.

Additional enhancements are planned, including support for mutual recursion and for transforming a non-recursive function to a recursive function.

Its implementation (another talk?) may give clues on how to write other tools that manipulate ACL2 events.

I'm hoping that simplify-defun will be made publicly available.